# Внесены изменения!

# Удостоверение многодетной семьи Иркутской области!

ОГКУ «УСЗН по городу Усолье-Сибирское и Усольскому району» осуществляет прием заявлений от семей, имеющих трех и более детей до 18-летнего возраста, на выдачу удостоверений многодетной семьи Иркутской области.

Удостоверение выдается при условии, если проживают на территории Иркутской области.

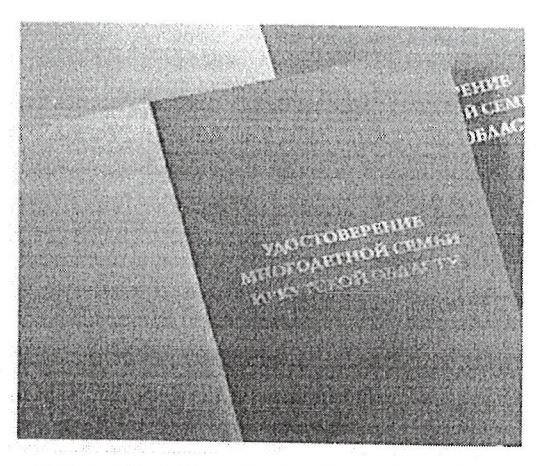

все члены многодетной семьи

#### Необходимые документы:

1. паснорт гражданина Российской Федерации или иной документ, удостоверяющий личность в соответствии с законодательством Российской Федерации. В случае если заявитель состоит в зарегистрированном браке, дополнительно представляется копия документа, удостоверяющего личность супруга (супруги) заявителя;

2. свидетельства о рождении детей, проживающих в семье - ВПРАВЕ ПРЕДОСТАВИТЬ; 3. свидетельство об установлении отцовства - в случае, если в отношении ребенка (детей) установлено отцовство - ВПРАВЕ ПРЕДОСТАВИТЬ;

4. свидетельство  $\theta$ заключении брака **BIIPABE** ПРЕДОСТАВИТЬ: 5. свидетельство о расторжении брака - ВПРАВЕ ПРЕДОСТАВИТЬ;

6. свидетельство о перемене имени (в случае, если у ребенка или родителя были изменены фамилия, имя или отчество) - ВПРАВЕ ПРЕДОСТАВИТЬ;

7. фотография размером 3 х 4 см заявителя. В случае, если заявитель состоит в зарегистрированном браке, дополнительно предоставляется фотография супруга (супруги) заявителя размером 3 х 4 см. (за исключением случаев продления срока действия удостоверения);

8. документы, содержащие сведения о проживании (пребывании) членов многодетной семьи на территории Иркутской области (паспорт с отметкой о регистрации по месту жительства на территории Иркутской области, свидетельство о регистрации по месту жительства (пребывания) либо решение суда об установлении факта проживания на территории Иркутской области).

Заявление размещено официальном на. сайте управления (http://usolieuszn.ucoz.ru/):

- главная страница, вкладка: «Форму заявлений Вы можете скачать здесь» нажав на «ССЫЛКА», последнее заявление из общего списка.

Заявление можно подать:

1) Управление социальной защиты:

- по предварительной записи на сайте учреждения

http://usolieuszn.ucoz.ru/ или по телефону: 8(395)43-6-75-86;

- почтовый ящик на входе в здание управления;

2) через организации почтовой связи;

3) социальные участковые службы МО Усольского района, для жителей Усольского района.

Телефоны для консультации: 8(395)43 6-89-39 8(395)43 6-21-23 8(950) 147-49-57

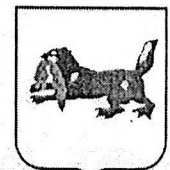

МИНИСТЕРСТВО СОЦИАЛЬНОГО РАЗВИТИЯ, ОПЕКИ И ПОПЕЧИТЕЛЬСТВА ИРКУТСКОЙ ОБЛАСТИ

#### ОБЛАСТНОЕ ГОСУДАРСТВЕННОЕ КАЗЕННОЕ УЧРЕЖДЕНИЕ «УПРАВЛЕНИЕ СОЦИАЛЬНОЙ ЗАЩИТЫ НАСЕЛЕНИЯ ПО ГОРОДУ УСОЛЬЕ-СИБИРСКОЕ И УСОЛЬСКОМУ РАЙОНУ»

665452, г. Усолье-Сибирское, ул. Б. Хмельницкого, 32 (код 39543) тел. 6-03-10, 6-32-94; т/факс: 6-03-10 E-mail:udszn@irmail.ru  $06.12.1011$ No \$16.338 на № **OT** 

Об оформления удостоверения "Многодетная семья Иркутской области" Первому заместителю мэра города-начальник управления по социально -культурным вопросам Л.Н. Паньковой

### Уважаемая Людмила Николаевна!

ОГКУ «УСЗН по городу Усолье-Сибирское и Усольскому району» в целях исполнения Порядка выдачи, замены, учета и хранения бланков удостоверений многодетной семьи Иркутской области, утвержденного Приказом Министерства социального развития, опеки и попечительства Иркутской области от 17 февраля 2020 г. N 53-21/20-мпр (далее - Порядок) просит оказать содействие в информировании многодетных семей г. Усолье-Сибирское через образовательные учреждения, сайт администрации.

Каждой многодетной семье необходимо получить удостоверение «Многодетная семья Иркутской области», так как он является документом, подтверждающим статус многодетной семьи.

Приложение: 1. Объявление - на 1 л в 1 экз.

Директор

Е.В. Воронина

Администрация **DAOQO1** Усолье-Сибирское

Подготовил: Серобаба В.В., 8(39543) 68939

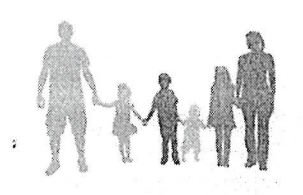

## ПАМЯТКА «Удостоверение многодетной семьи»

### Приказ мнинстерства социального развития, опеки и попечительства Иркутской области от

#### 17.02.2020 №53-21/20-мпр

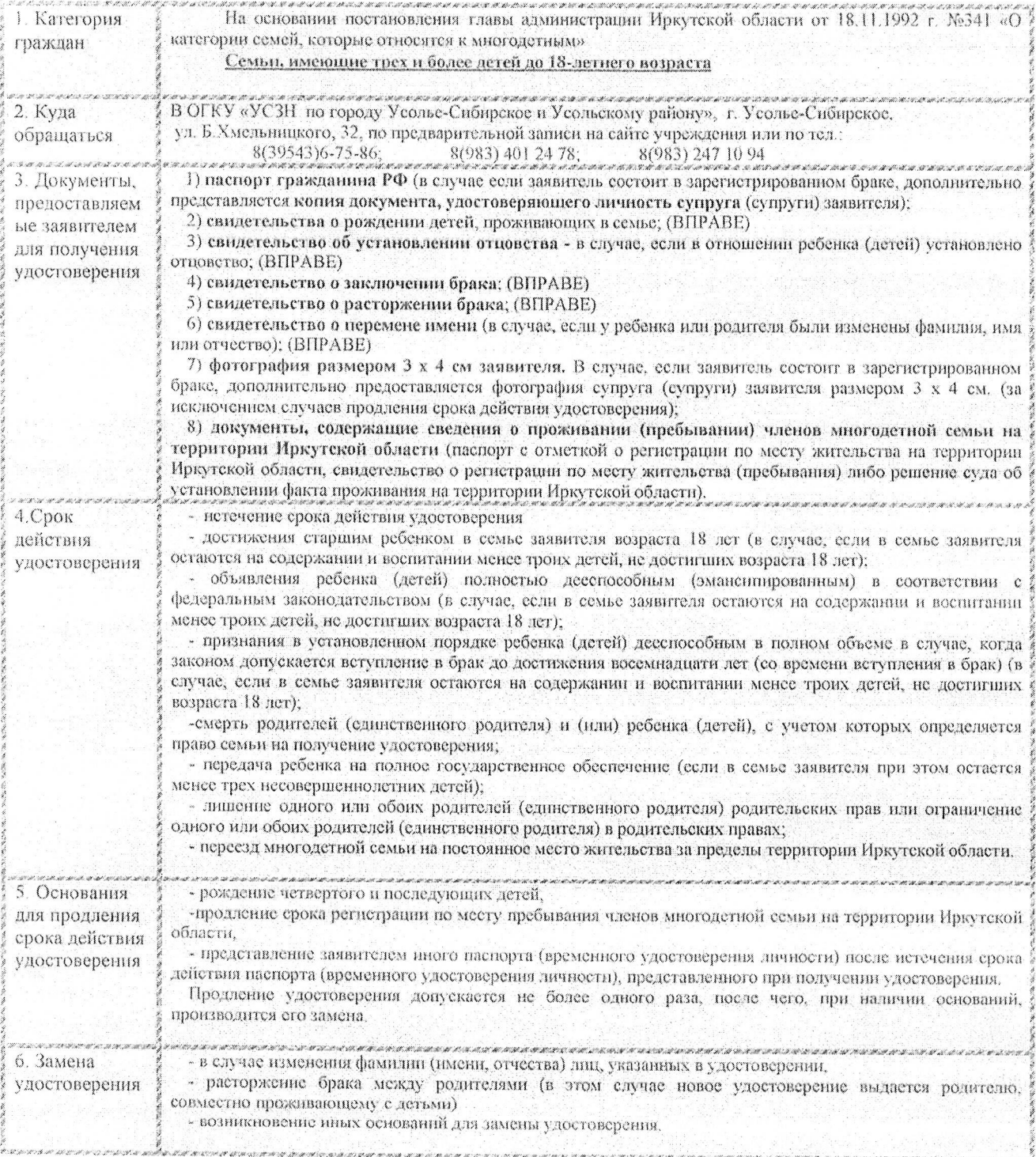